## **EXPLC communication construction – Computer Link mode with Hitech HMI**

♦Configuration

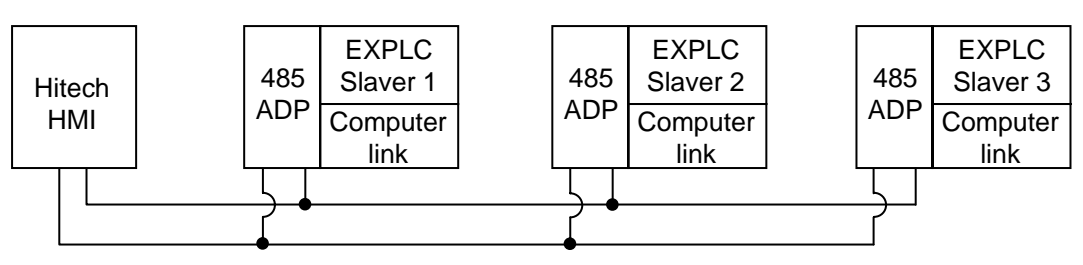

♦Program function